## 技術ノート KGTN 2014103101

# 現 象

[GGH4.X] 拡張パックの pdfprint.exe (GGPdfPrint) とはどんなツールなのか?

### 説 明

UPD で生成された PDF ファイルは,クライアント側の pdfprint.exe でプリンターへ出力 (印刷) されます.GG に添付される pdfprint.exe は VeryPDF 社の製品で,プリンターへ出力するという標準的な機能のみを提供し ます. 弊社開発の pdfprint.exe (GGPdfPrint) は Adobe Reader を印刷エンジンとして使用し, GG の利用 環境を意識した柔軟な機能を提供します.また,カラー/白黒・両面印刷等の設定は,クライアント側のプリンタ ーの設定値がそのまま適用されます.

pdfprint.exe (GGPdfPrint) の動作は設定ファイル pdfprint.ini の内容によって決まりますが,この設定ファイ ルを各ユーザーの"マイドキュメント"にコピーし修正することで、ユーザー毎に異なる動作をさせることが 可能です (注:マイドキュメントに設定ファイルが無い場合は、pdfprint.exe と同じフォルダーにある設定ファ イルが使用されます) .設定ファイルの内容は,以下の通りです.

2014年 11 月現在, 標準の設定 (viewerPath と viewerArg2) で動作を確認しているプログラムは Adobe Reader XI です. Adobe Reader の動作状況 (起動・印刷・終了)の認識は、プログラムの動作に強く依存 しておりますので,他バージョンでの動作は保証することが出来ません.

#### 設定ファイル

設定ファイル pdfprint.ini の default セクションで, 以下のパラメーターを設定して下さい.

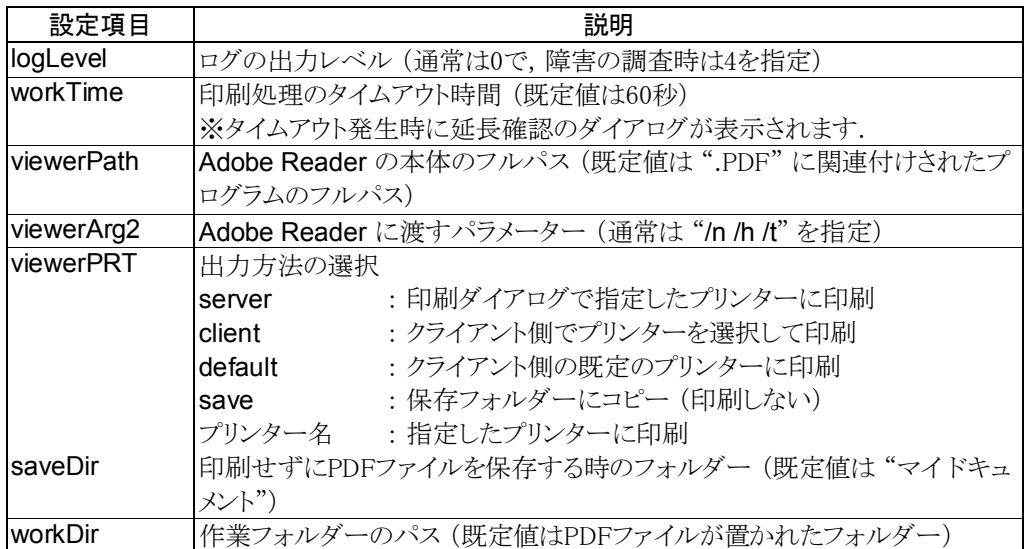

### インストール手順

インストールは,Windows クライアントおよび ActiveX クライアントのインストールフォルダに pdfprint.exe と pdfprint.ini をコピーして下さい. 標準的な環境では、それぞれのフォルダは次の通りです.

- 1. Windows クライアント C:¥Program Files (x86)¥GraphOn¥GO-Global¥Client (64 ビット環境) C:¥Program Files¥GraphOn¥GO-Global¥Client (32 ビット環境)
- 2. ActiveX クライアント C:¥Windows¥Downloaded Program Files

Last reviewed: Dec 22, 2014 Status: DRAFT Ref: NONE Copyright © 2014 kitASP Corporation